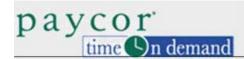

## **Authorizing Time Cards by Pay Period or by Day**

Authorizing time cards is one way for organizations to make sure supervisors are reviewing employee time cards. By authorizing a time card, a supervisor verifies that the information in the time card is correct. Time cards can be authorized by pay period or by day. Your organization may not use time card authorization.

## **Authorizing Time Cards by Pay Period**

| Time cards can be authorized or locked, depending on the organization. Authorizing the time                                                                                      |
|----------------------------------------------------------------------------------------------------|
| card verifies that the supervisor has reviewed the information in the time card. Click                                                                                           |
| Time Card Not Yet Approved to authorize the entire pay period for the time card. After it is clicked                                                                             |
| the text changes to Time Card Approved                                                                                                    |
| Locking the time card prevents further edits in the time card. The only way to unlock a time card is to cancel the supervisor edit from the day the authorization is made. Click |
| Time Card Not Yet Locked to lock the time card. After it is clicked, the text changes to                                                                                         |

Time cords can be authorized at lacked, depending on the argenization. Authorizing the time

## **Authorizing Time Cards by Day**

Time Card Locked

Daily authorization is used to verify that supervisors review time card information daily. To authorize a day in the time card, select the check box next to the date column. A check box may not be available, depending on system setup.